**MystiQ Полная версия Activation Скачать бесплатно**

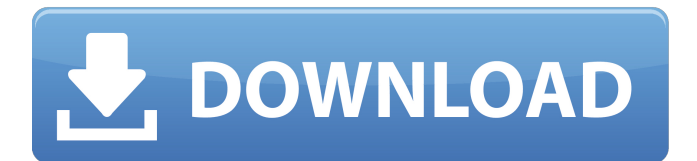

# **MystiQ Crack+ Free [Win/Mac] [Latest]**

MystiQ 2022 Crack предоставляет удобный интерфейс для преобразования аудио- и видеофайлов и записи DVD-дисков практически из любого формата в любой из широко используемых форматов. Функции: • Поддерживает практически все популярные аудио и видео форматы. • Автоматическая нарезка видео. • Он может работать без какой-либо сети, если вы не используете сетевую программу. • Создание меню и списков воспроизведения. • Поддерживает покровный поток. • Плагины для редактора тегов. • Вы можете установить громкость звуковой карты. • Вы можете сохранить каждый результат как новый файл. • Вы можете настроить MystiQ на выключение компьютера. • Вы можете добавлять элементы в строку меню. • Ваш рабочий стол может быть настроен на воспроизведение файлов. • Вы даже можете создать демон, который автоматически запускается при запуске. Видео конвертер: Когда у вас плохое сетевое соединение или, возможно, вы не в локальной сети, вы хотите, чтобы ваш компьютер был полностью онлайн и вдали от всего беспорядка. Вы хотите, чтобы ваш видеофайл был сохранен в Интернете, а ваш компьютер был выключен после конвертации. Вы когданибудь сталкивались с этой проблемой? Если да, то вас, вероятно, не так много, но именно для этого MystiQ и был разработан. Если у вас когда-нибудь возникнет такая потребность, вам обязательно стоит взять MystiQ на тест-драйв. Что нового: ✔ Вырезанный видеосегмент теперь поддерживает форматы AVCHD2, MKV и HDV. ✔ Исправлена ошибка с DVD. Примечание: • Телешоу и DVD не поддерживаются. • Вам никогда не потребуется получать новую версию MystiQ. • Если вы не видите никаких опций в настройках после запуска программы, убедитесь, что вы зарегистрированы. коди с AvCODEC-AVCERT = OK- AV0107: avcodec libavcodec версии 53 не подходит для битового потока; возможная неправильная настройка фильтров битового потока. AV0104: требуется dvdsurface libdvdcss версии 2.2.1. ffmepqmpeg.exeAVConverter и ffmpeg.exe-static libraryAvConverter и ffmpeg-static libs AvConverter и ffmpeg-static libs находятся на правильном пути AV0606: шрифт truetype libttf-unicodeja-0.0.0.166-0.0.0.5 отсутствует.

#### **MystiQ Crack+ Free License Key Free 2022 [New]**

Крошечный, но требовательный к ресурсам, это способ FFmpeg, ответвление популярного FFmpeg, предназначенное для среды с низким уровнем ресурсов. FFmpeg и его сообщество сталкиваются с серьезными проблемами памяти и производительности из-за того, что FFmpeg широко использует ассемблер и является «халтурой» форка FFmpeg. Он также имеет очень плохую совместимость с кодировщиком и не имеет удобного интерфейса с графическим интерфейсом. FFmpeg похож на действительно большой молоток, здесь он больше похож на гвоздомет, который загоняет крошечный винтик в ваш проект. Если вам не нужно выполнять какую-либо кодировку и вы не хотите выполнять какую-либо кодировку, и если вы хотите, чтобы ваш проект выполнял за вас всю кодировку и работу с графическим интерфейсом, вам следует просто использовать FFmpeg. Если вы хотите иметь возможность применять кодирование, декодирование и большинство инструментов графического интерфейса и иметь для этого забавный интерфейс, используйте FFmpeg. Если вам не нужно выполнять кодирование и вы не хотите потенциальных проблем с производительностью при использовании вилки кодировщика, используйте FFmpeg. Если вы хотите повеселиться со своими проектами, используйте FFmpeg. Если вы хотите, чтобы в большинстве проектов использовался лучший, самый стабильный, самый производительный, наиболее ориентированный на разработчиков и самый легкий форк кодировщика, используйте FFmpeg. Выбирайте. Не используйте ffmpeg для кодирования за вас Загрузите FFmpeg здесь: Это будет ваш дом, если вам не нужно делать свои

собственные кодировки, если вам не нужно делать кодирование с забавным интерфейсом, если вам не нужно делать кодирование с помощью лучшего форка кодировщика, тогда используйте этот FFmpeg. Больше информации: Это вики для форка ffmpeg от Kodi. Предварительный просмотр Функции FFmpeg и его сообщество сталкиваются с серьезными проблемами памяти и производительности из-за того, что FFmpeg широко использует ассемблер и является «халтурой» форка FFmpeg. Он также имеет очень плохую совместимость с кодировщиком и не имеет удобного интерфейса с графическим интерфейсом. FFmpeg похож на действительно большой молоток, здесь он больше похож на гвоздомет, который загоняет крошечный винтик в ваш проект. Если вам не нужно выполнять какуюлибо кодировку и вы не хотите выполнять какую-либо кодировку, и если вы хотите 1709е42с4с

## **MystiQ Crack**

MystiQ — это простой и удобный в использовании конвертер видео. MystiQ может создавать видео различных форматов, таких как AVI, Mpeg, H.264, 3GP, 3G2, WebM, OGG, MP3, WMA, MP4, WMV и, что еще более важно: MKV, MOV, VOB, XVID, TS, Real, AIFF, ASF, FLAC, WAV и так далее. Все в одном, MystiQ может работать не только как видео конвертер, но и как видео резак для создания практически любых видеофайлов, включая очень популярный MP4. Кроме того, MystiQ может: - обрезать первые и последние 10 секунд видеофайлов, - разбить файл на несколько сегментов, - обрезать клипсы до нужной длины, - разбить файлы на форматы HD (AVC/MP4, H.264/MPEG-4 AVC, H.264/MPEG-4 SVC, HEVC/MPEG-4 AVC), - отрезать любую часть видео файлов, которые вам не нужны, - извлекать звуковые дорожки в любой нужный вам формат. Несколько ключевых особенностей: \* Преобразование любого формата в любой другой формат с различными вариантами предустановленных настроек: \* Настройки для клипа, файла или всех файлов:  $*$  Добавляйте водяные знаки в преобразованные видеофайлы,  $*$ Тексты водяных знаков в нужном месте, \* Выберите продолжительность (мс) текста водяного знака, \* Сохраняйте водяные знаки с конвертированными видео, \* Тексты водяных знаков в файлах AVI и AVI/MPEG-4 добавляются с сохранением их исходной длины, \* Тексты водяных знаков в файлах AVI и AVI/MPEG-4 сохраняются с исходным качеством исходного файла, \* Тексты водяных знаков в файлах AVI/MPEG-4 и H.264/MPEG-4 AVC сохраняются с тем же качеством, что и исходный файл, \* Добавлены тексты водяных знаков в файлы H.264/MPEG-4 AVC с сохранением качества исходного файла, \* Сохраняйте оригинальные аудиофайлы в различных форматах. \* Импорт файлов изображений: \* Вы также можете добавлять фильтры к видео, такие как создатель фильмов и демультиплексор. \* Преобразование любого формата в любой формат с различными опциями

### **What's New In MystiQ?**

- Конвертируйте любые типы видео-, аудио- и графических файлов в любой формат за считанные минуты. - Получите высочайшее качество вывода для всех ваших преобразований. - Синхронизируйте файлы в любое время. - Работайте в автономном режиме и пусть ваше устройство работает без проблем. - Загружайте конверсии с легкостью. Скриншот MystiQ: Clash of Clans — отличная игра от Supercell. Многие из нас любят играть в эту игру на мобильных телефонах и планшетах. Но окончательная версия Clash of Clans еще не готова для устройств Android. Следовательно, игроки не могут наслаждаться Clash of Clans. Вот руководство Clash of Clans v.0.41.0 [APK + данные (1,4 ГБ)]. Clash of Clans — бесплатная игра, в которую игроки могут играть самостоятельно или в многопользовательском режиме. В этой игре игроки могут завоевать славу, строя новые сооружения, чтобы побеждать своих противников. Также они могут завоевать славу, напав на форт противника. В предыдущих версиях игры игроки застряли в правилах, где они не могли создать несколько крепостей. Из-за этой проблемы игра Clash of Clans по-прежнему несовместима с устройствами Android. После многих технических и юридических проблем Clash of Clans теперь совместима с устройствами Android. Поэтому мы разместили это руководство по Clash of Clans v.0.41.0 на нашем сайте. Эти функции Clash of Clans V.0.41.0 совместимы с устройствами Android и обновляют исправления обновлений. Если вы уже обновили Clash of Clans APK, вы можете скачать этот Clash of Clans APK V.0.41.0. Обновление APK Clash of Clans позволяет вам создать две крепости, чтобы вы могли создать цитадель. Также обновленная версия Clash of Clans v.0.41.0 [APK + Data (1,4 ГБ)] позволяет играть со всеми членами клана одновременно. Итак, чтобы установить приложение Clash of Clans на Android-устройство, не пропустите это руководство. Столкновение кланов APK для Android В этом Clash of Clans V.0.41.0 Apk ваш игровой процесс будет изменен несколькими новыми функциями.Вы можете получить доступ ко всем членам клана, просто установив это приложение. Кроме того, вы можете создать две крепости для каждого клана, что будет полезно для игрового процесса. Столкновение кланов включено

#### **System Requirements:**

Windows 7 с пакетом обновления 1 (32-разрядная версия) Windows 8 (32-разрядная версия) Windows 10 (32-разрядная версия) Жесткий диск > 512 МБ Процессор: Intel® Core™ 2 Duo 2,4 ГГц / AMD Athlon™ X2 5850 2,2 ГГц / AMD Phenom II X4 945 3,0 ГГц / Intel® Core™ i7 2600 3,4 ГГц / AMD FX-6300 3,5 ГГц / Intel Core i7-2600K 3,4 ГГц / AMD FX-8350 4.

Related links: